## **Série d'exercices 1 (Les enregistrements)**

#### **Exercice 1 :**

Ecrire un programme qui permet de remplir et d'afficher un tableau de dimension N (fixée par l'utilisateur) qui contient les contacts de vos amies (leurs noms avec leurs numéros de téléphone).

### **Exercice 2 :**

On veut réaliser un programme pour analyser les données concernant les tremblements de terre. Chaque séisme est représenté par le lieu de l'épicentre, la magnitude (un réel de 0 à 10) et la durée (en secondes). Un lieu est représenté par un nom et deux réels pour la latitude et la longitude.

Ecrire un algorithme (programme) qui remplit un tableau de tremblements de terre et qui prend en entrée le nom d'un lieu et renvoie la durée totale des séismes ayant eu lieu à cet endroit (c'est-à-dire la somme des durées des séismes ayant eu lieu à cet endroit).

### **Exercice 3 :**

Ecrire un programme C qui permet de créer et de remplir un tableau *(Contacts)* de structures conformément au schéma ci-dessous *(structure de structure)* et qui permet par la suite de chercher un contact donné par l'utilisateur

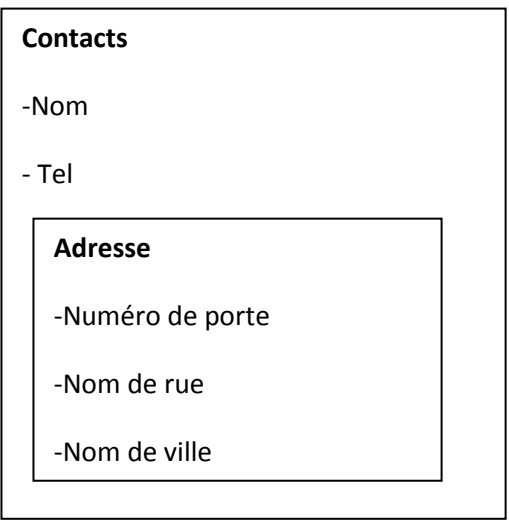

## **Corrigé type**

# **Exo 1**

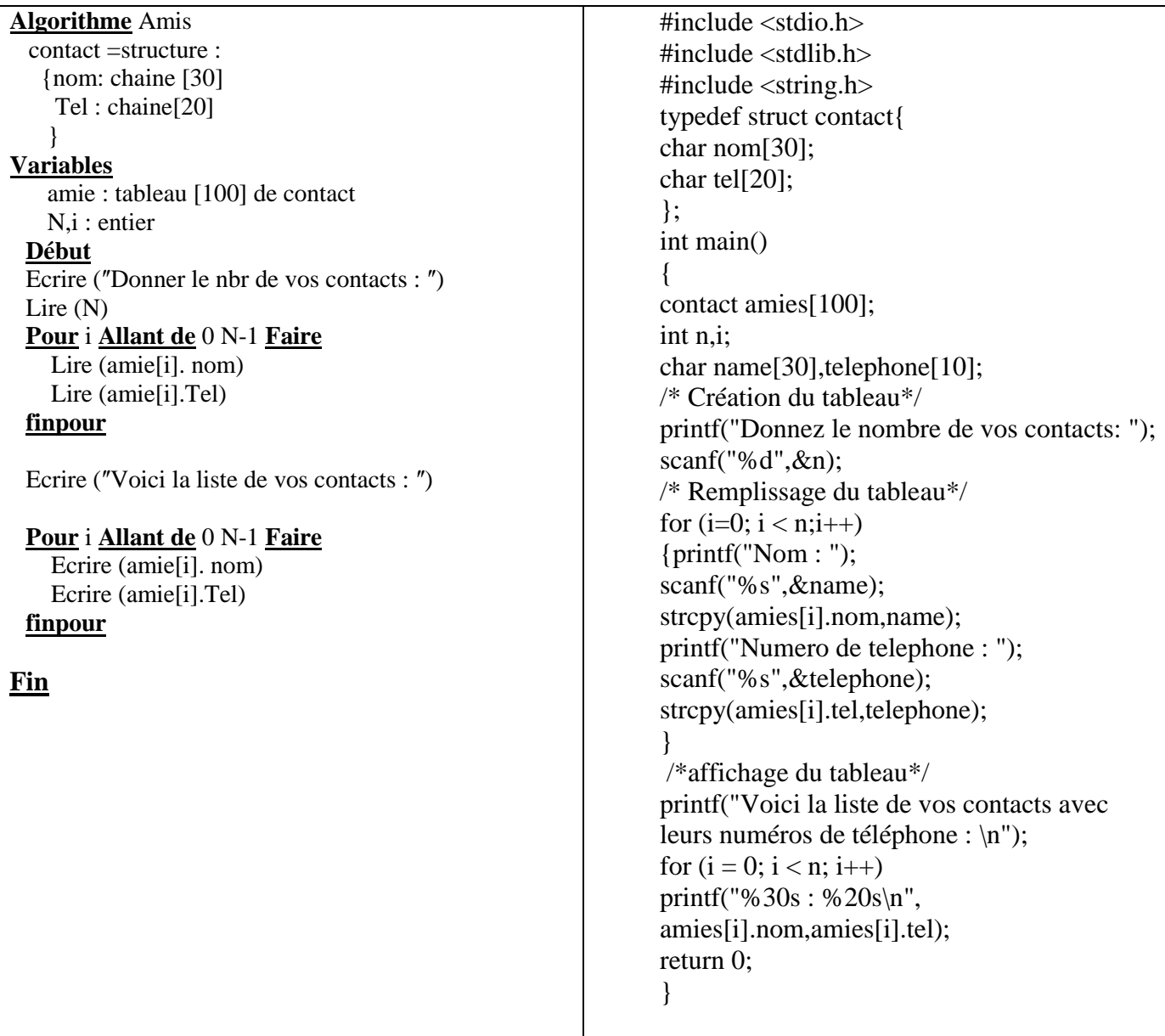

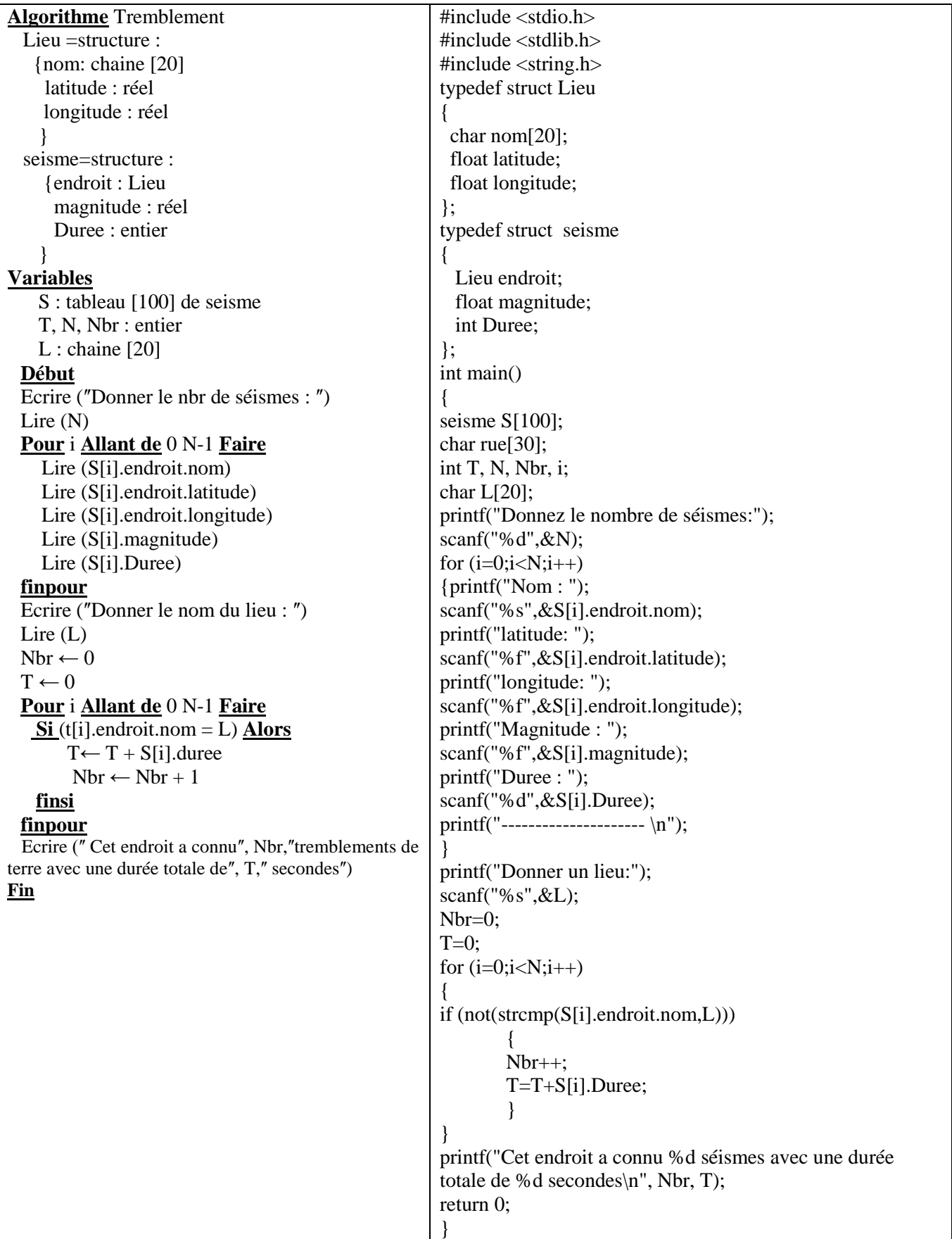

#### **Exo 3**

#include <stdio.h> #include <stdlib.h> #include <string.h> typedef struct adresse { int Num\_porte; char rue[30]; char ville[20]; }; typedef struct contact { char nom[30]; char tel[10]; struct adresse adr; }; int main() { char name[30],telephone[10]; int NP; char nomrue[30],nomville[20]; int n,i,trouve; char nom\_amie[30]; contact amies[100]; printf("Donnez le nombre de vos contacts: "); scanf("%d",&n); for  $(i=0; i < n; i++)$ {printf("Nom : "); scanf("%s",&name); strcpy(amies[i].nom,name); printf("Numero de telephone : "); scanf("%s",&telephone); strcpy(amies[i].tel,telephone); printf("Numero de porte : "); scanf("%d",&NP); amies[i].adr.Num\_porte=NP; printf("Nom de la rue : "); scanf("%s",&nomrue); strcpy(amies[i].adr.rue,nomrue); printf("Nom de la ville : "); scanf("%s",&nomville); strcpy(amies[i].adr.ville,nomville); printf("----------------------- \n"); } printf("Donnez le nom de votre ami a chercher: "); scanf("%s",&nom\_amie); trouve=0: for  $(i=0;i< n;i++)$ { if (not(strcmp(amies[i].nom,nom\_amie))) { trouve=1; printf("Le numero de telephone de votre amie est: %s \n",amies[i].tel); printf("L adresse de votre amie est: \n"); printf("Num de porte : %d \n",amies[i].adr.Num\_porte); printf("Nom de rue : %s \n",amies[i].adr.rue); printf("ville : %s \n",amies[i].adr.ville); }

}<br>if (trouve==0)<br>printf("Désolé cette personne n'existe pas \n");<br>return 0;  $\, \}$